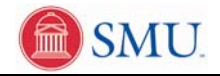

## **View My Class Schedule**

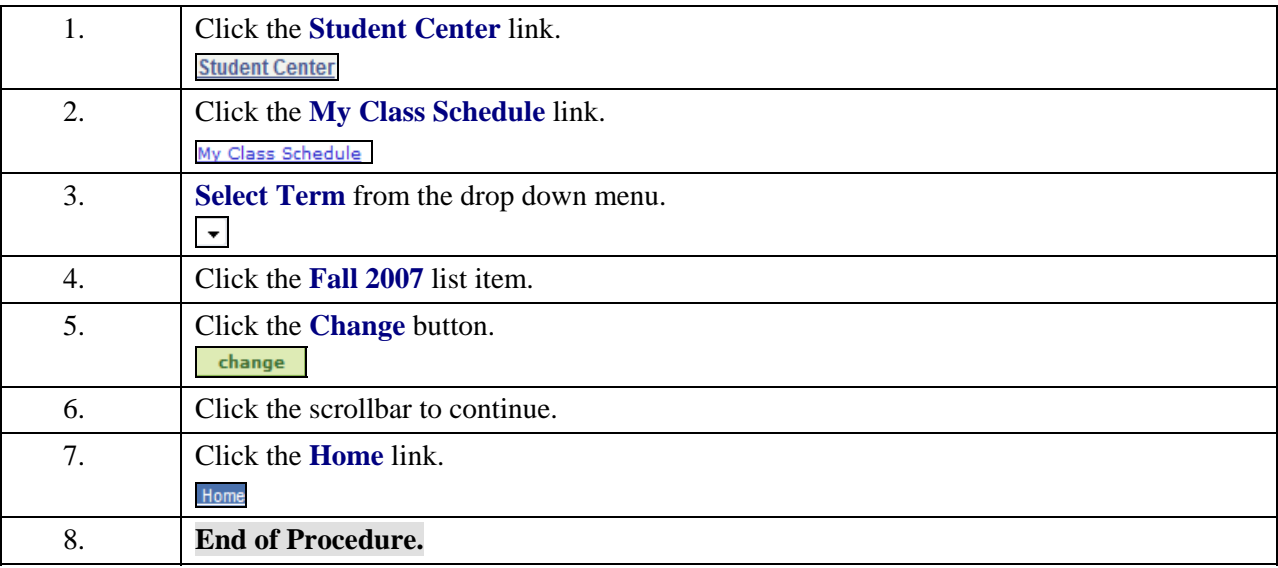